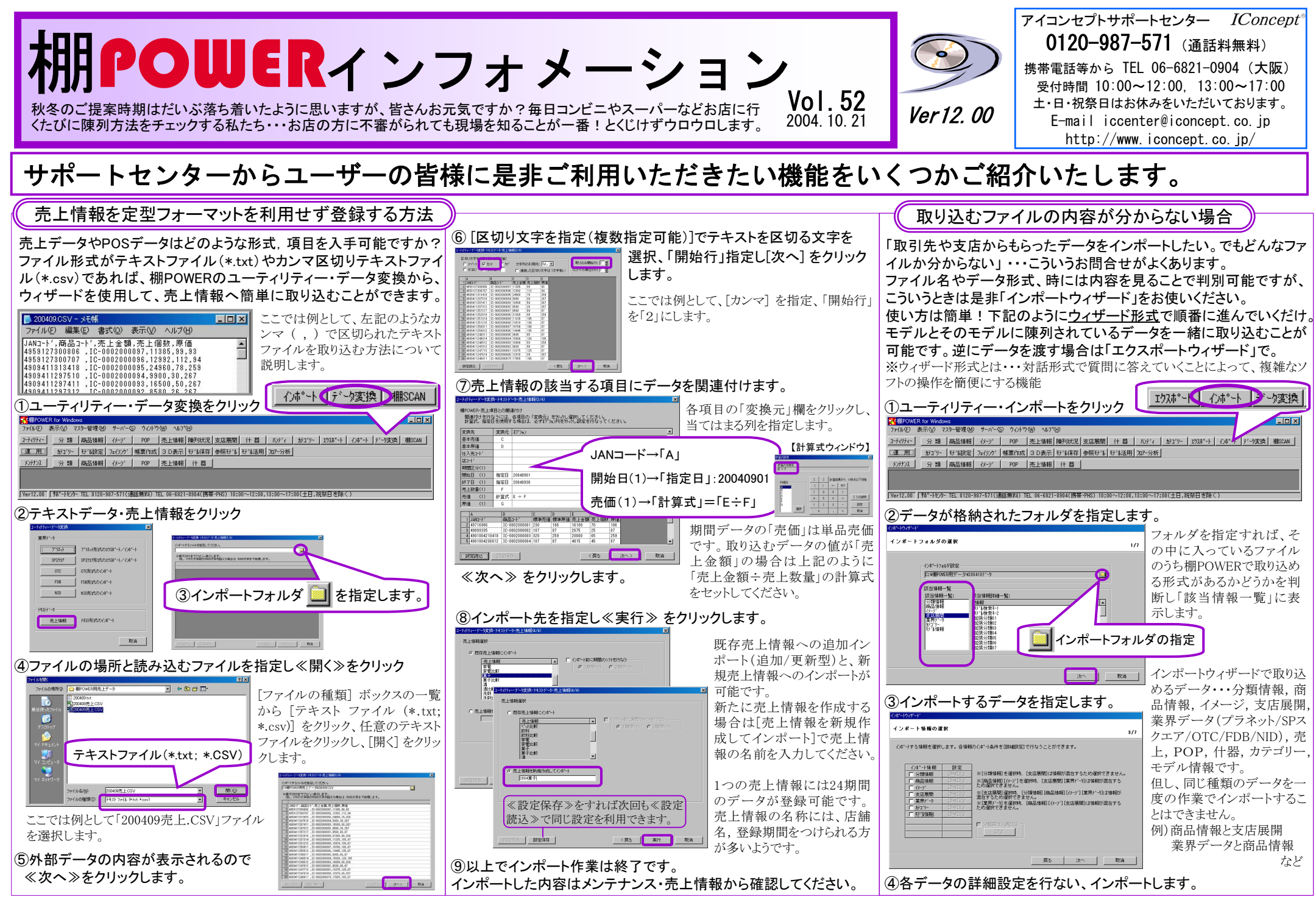

— 棚POWER インフォメーションVol.52 —

All Rights Reserved,Copyright IConcept

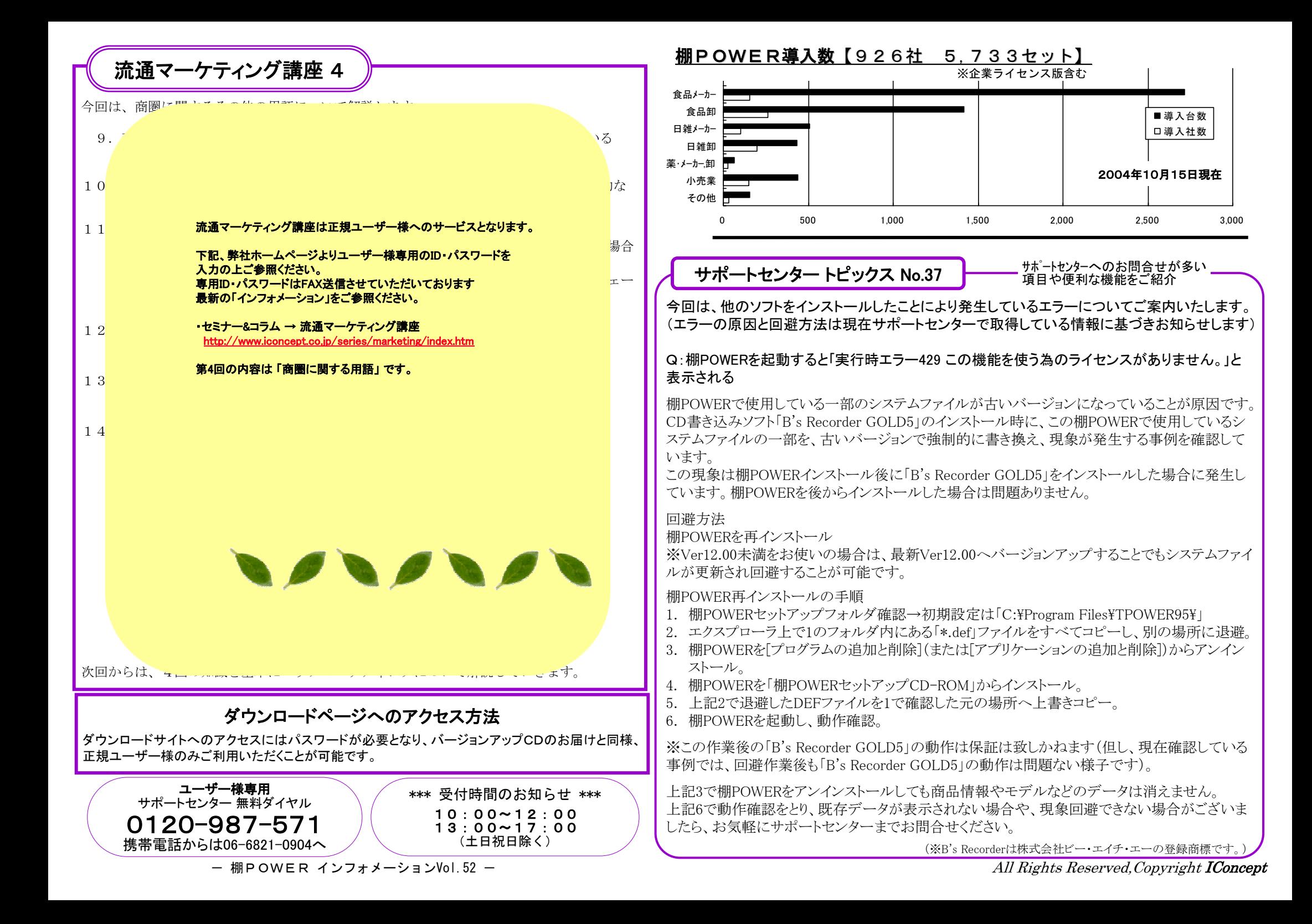